**МУНИЦИПАЛЬНОЕ БЮДЖЕТНОЕ УЧРЕЖДЕНИЕ ДОПОЛНИТЕЛЬНОГО ОБРАЗОВАНИЯ «МЕЖШКОЛЬНЫЙ УЧЕБНЫЙ КОМБИНАТ»** 

Принята на заседании методического совета Протокол № 6 от «17» июня 2024 г.

УТВЕРЖДАЮ: Директор МБУДО «МУК» Н.П. Черняева Приказ № 191 от «17» июня 2024г.

Дополнительная общеразвивающая программа технической направленности «КОМПЬЮТЕР И Я»

> Возраст обучающихся: 9-13 лет Срок реализации: 1 год (64 часа)

> > Автор-составитель: Домашенко Наталья Станиславовна педагог дополнительного образования

1

Ханты-Мансийск, 2024

#### **ПОЯСНИТЕЛЬНАЯ ЗАПИСКА**

Дополнительная общеразвивающая программа «Компьютер и Я» разработана с учетом современных требований и основных законодательных и нормативных актов Российской Федерации:

 Указ Президента РФ от 30.03.2022 N 166 (ред. от 22.11.2023) «О мерах по обеспечению технологической независимости и безопасности критической информационной инфраструктуры Российской Федерации» Федеральный закон Российской Федерации от 29 декабря 2012 г. № 273- ФЗ «Об образовании в Российской Федерации».

 Распоряжение Правительства Российской Федерации от 31 марта 2022 г. № 678-р «Об утверждении Концепции развития дополнительного образования детей до 2030 года».

– Приказ Министерства просвещения РФ от 27.07.2022 года № 629 «Об утверждении Порядка организации и осуществления образовательной деятельности по дополнительным общеобразовательным программам»;

 Письмо Министерства образования и науки РФ от 18 ноября 2015 года № 09-3242 «О направлении методических рекомендаций по проектированию дополнительных общеразвивающих программ (включая разноуровневые программы)».

 Постановление Главного государственного санитарного врача РФ от 28 сентября 2020 года № 28 «Об утверждении санитарных правил СП 2.4.3648-20 «Санитарно-эпидемиологические требования к организациям воспитания и обучения, отдыха и оздоровления детей и молодежи».

 Постановление Главного государственного санитарного врача РФ от 28 января 2021 года № 2 Об утверждении санитарных правил и норм СанПиН 1.2.3685-21 «Гигиенические нормативы и требования к обеспечению безопасности и (или) безвредности для человека факторов среды обитания» (раздел VI. «Гигиенические нормативы по устройству, содержанию и режиму работы организаций воспитания и обучения, отдыха и оздоровления детей и молодежи»).

 Приказ Министерства науки и высшего образования Российской Федерации №882, Министерства просвещения Российской Федерации №391 от 05.08.2020 «Об организации и осуществлении образовательной деятельности при сетевой форме реализации образовательных программ».

 Письмо Министерства просвещения Российской Федерации от 19.03.2020 № ГД-39/04 «О направлении методических рекомендаций» (вместе с «Методическими рекомендациями по реализации образовательных программ начального общего, основного общего, среднего общего образования, образовательных программ среднего профессионального образования и дополнительных общеобразовательных программ с применением электронного обучения и дистанционных образовательных технологий»).

 Письмо Министерства просвещения Российской Федерации от 31.01.2022 № ДГ-245/046 «О направлении методических рекомендаций» (вместе с «Методическими рекомендациями по реализации дополнительных общеобразовательных программ с применением электронного обучения и дистанционных образовательных технологий»).

 Постановление Администрации города Ханты-Мансийска от 22.11.2023 №762 «О персонифицированном дополнительном образовании детей в городе Ханты-Мансийске».

 Решение Думы города Ханты-Мансийска от 27 декабря 2023 года № 223-V «Об утверждении Стратегии социально-экономического развития города Ханты-Мансийска до 36 года с целевыми ориентирами до 2050 года».

Уставные и локальные акты организации.

### **Актуальность программы.**

На основании Указа президента от 30 марта 2022 года № 166 «О мерах по обеспечению технологической независимости и безопасности критической информационной инфраструктуры Российской Федерации», до конца 2024 года все госкомпании должны перейти на отечественные операционные системы, офисные пакеты, системы виртуализации и управления базами данных. В связи с этим значительно повышается значимость и роль владения обучающимися базовыми компетенциями в области информационных и коммуникационных технологий (ИКТ).

Это обусловлено, с одной стороны, развитием информационного общества, предполагающего трансформацию практически всех видов деятельности, включая образование, в деятельность с широким использованием ИКТ на основе [«Р7-офис»](https://1csoft.ru/r7_ofis), и, с другой стороны, требованиями сегодняшнего дня, когда в силу объективных обстоятельств образовательный процесс активно осуществляется с использованием дистанционных образовательных технологий (онлайн-обучение) на базе различных информационно-технологических платформ.

Многим необходима надежная офисная экосистема, доступная на российском рынке. [«Р7](https://1csoft.ru/r7_ofis) [офис»](https://1csoft.ru/r7_ofis) на рынке с 2019 года и входит в Единый реестр Минкомсвязи российских программ.

Р7-Офис – это профессиональные редакторы документов, таблиц и презентаций для компаний, госорганов и образовательных учреждений, готовые полностью заменить решения от Microsoft уже сегодня.

Анализ реальной практики реализации онлайн-обучения выявил ряд сложностей, с которыми сталкиваются все участники образовательного процесса. Одна из основных проблем – недостаточное владение обучающимися, особенно младшего возраста, знаниями, умениями и практическими навыками эффективной работы со средствами ИКТ. В школе на развитие таких умений направлен предмет информатики, но проблемой является отсутствие этого предмета до 7 класса.

Поэтому дополнительная общеразвивающая программа «Компьютер и Я» актуальна и способствует реализации Стратегии социально-экономического развития города Ханты-Мансийска, которая ставит перед образованием задачи по модернизации программ технической направленности и популяризации среди обучающихся инженерно-технического образования и сферы IT-технологий.

Концепции модернизации образования, которая предусматривает широкое применение новых информационных технологий и использование Интернет-ресурсов для формирования информационной компетентности обучающихся. Программа обеспечивает возможности для раскрытия творческого потенциала обучающихся посредствам информационных технологий, выявления и поддержки одаренных и талантливых детей.

Программа разработана в целях сохранения традиций города, края, страны, посредством включения в практическую деятельность заданий, содержащих национальный компонент. Особая роль отводится духовно-нравственному, гражданско-патриотическому воспитанию, обучающиеся привлекаются для участия в городских, региональных конкурсах, направленных на развитие патриотизма и чувства любви к Родине.

### **Направленность программы**

Дополнительная общеразвивающая программа «Компьютер и Я» имеет техническую направленность.

**Уровень освоения программы**: стартовый.

#### **Отличительные особенности**

Современные обучающиеся активно используют компьютер в своей жизни, им интересно познавать новое в мире информационных технологий. Необходимо отвлечь современных детей от компьютерных игр и социальных сетей, привлечь их к творческому, к интеллектуальному труду. Знания, приобретаемые детьми на занятиях компьютерного объединения, актуальны каждый день. Программа «Компьютер и Я» развивает информационную культуру, помогает обеспечить профессиональное самоопределение и самореализацию обучающихся. Программа помогает овладеть младшим школьникам навыками работы на компьютере, безопасности работы с информацией разного вида, в том числе, во всемирной сети Интернет.

### **Адресат программы:**

Программа «Компьютер и Я» разработана с учетом возрастных особенностей обучающихся*.* Возрастной диапазон, в котором реализуется программа от младшего школьного до подросткового возраста. Для занятий по данной программе принимаются все желающие, независимо от интеллектуальных и творческих способностей обучающихся. Возраст обучающихся, участвующих в реализации дополнительной общеобразовательной общеразвивающей программы: от 9 до 13 лет. В разновозрастной группе есть возможность оказания шефской помощи младшим школьникам со стороны старших.

Младшие школьники отличаются остротой и свежестью восприятия, своего рода созерцательной любознательностью. Младший школьник с живым любопытством воспринимает окружающую среду, которая с каждым днём раскрывает перед ним всё новые и новые стороны.

Основная из них – слабость произвольного внимания. Возможности волевого регулирования внимания, управления им в начале младшего школьного возраста ограничены. Произвольные внимания младшего школьника требует так называемой близкой мотивации. Значительно лучше в младшем школьном возрасте развито непроизвольное внимание.

Подростки 9-13 лет испытывают тщательно скрываемую от взрослых, но очень сильную потребность в одобрении и поддержке. Также психологи отмечают наиболее низкую самооценку детей, нередкое неприятие самих себя, низкая ценность самих себя для себя.

Основным психологическим противоречием этого возраста является одновременное стремление быть как все, иметь то, что есть у других, носить то, что носят ровесники, и, в тоже время, существует потребность выделиться, быть замеченным, признанным. Всё это сопровождается ещё не сформированным чувством вкуса и меры.

Дети этого возраста не особенно склонны к сотрудничеству со взрослыми.

Они активно экспериментирует с самим собой, проверяют собственные способности в разных сферах: в общении, в любой деятельности. Проверяют свою привлекательность, силу воли. Это бурное и весьма рискованное экспериментирование. Ребёнок поглощён постоянной оценкой самого себя.

**Цель программы:** формирование у обучающихся основ информационных компетенций.

#### **Задачи программы:**

*Обучающие (образовательные):*

научить основам компьютерной грамотности;

сформировать навыки работы с информацией (подбор, отбор, использование);

 научить соблюдению правил личной гигиены и безопасным приёмам использования компьютера.

*Развивающие:*

 развить пространственное воображение, логическое мышление, глазомер и другие психические функции, познавательные интересы, интеллектуальные и творческие способности;

 развить самостоятельность обучающихся в процессе освоения компьютерных технологий;

 раскрыть творческий потенциал обучающихся посредствам информационных технологий и содействовать выявлению и поддержки одаренных и талантливых детей.

*Воспитательные:*

 воспитывать ответственное отношение к соблюдению этических и правовых норм в работе с информацией;

привить детям чувство гражданственности и любви к Родине;

подготовить к практической деятельности, труду, продолжению образования;

целесообразно и с пользой проводить время с использованием ПК.

#### **Условия реализации:**

*Срок реализации программы.* Программа рассчитана на 1 год обучения, продолжительность программы 64 часа.

*Режим занятий:* 1 раз в неделю по 2 академических часа (продолжительность академического часа - 35 минут) с 10-минутным перерывом.

*Форма обучения* – очная. Возможно применение дистанционных технологий.

*Форма занятий* – групповая. В зависимости от целей занятия педагогом дополнительного образования используются групповая, подгрупповая, индивидуальная формы организации занятий.

*Условия набора и формирования групп.* Набор в группы ведётся по желанию обучающихся и заявлению родителей (законных представителей), на свободной основе. Деятельность обучающихся осуществляется в разновозрастных группах по выбранному направлению.

Ожидаемое минимальное число детей, обучающееся в одной группе – 10 человек.

Ожидаемое максимальное число детей, обучающееся в одной группе – 12 человек.

*Кадровое обеспечение.* Для успешной реализации педагог дополнительного образования имеет высшее педагогическое образование, высшую квалификационную категорию. Педагог прошел профессиональную переподготовку по программе «Педагог дополнительного образования», диплом предоставляет право на ведение профессиональной деятельности в сфере дополнительного образования.

### **Планируемые результаты.**

*Личностные.* Обучающийся*:*

– сформировал ответственное отношения к учению, способность довести до конца начатое дело на примере завершения творческих учебных заданий; способность к саморазвитию и самообразованию средствами информационных технологий на основе приобретенных знаний при изучении программных сред;

повысил уровень самооценки за счет реализованных творческих, практических заданий;

 сформировал коммуникативной компетентности в общении и сотрудничестве со сверстниками и другими возрастными группами учащихся в процессе образовательной, учебноисследовательской и проектной деятельности, участия в конкурсах и конференциях различного уровня, раскрыл творческий потенциал.

сформировал чувство гражданственности и любви к Родине;

 сформировал осознанное позитивное отношения к другому человеку, его мнению, результату его деятельности.

*Метапредметные.* Обучающийся развил:

 умение самостоятельно ставить и формулировать новые для себя задачи, развивать мотивы своей познавательной деятельности;

 умение самостоятельно планировать пути решения поставленной проблемы для получения требуемого результата;

представление об этических нормах работы с информационными объектами;

умение оценивать правильность решения учебно-познавательной задачи;

владение основами самоконтроля, принятия решений;

 умение создавать, применять, преобразовывать знаки и символы, модели и схемы при выполнении учебно-исследовательских, творческих, проектных работ;

 умение сотрудничать и вести совместную деятельность с учащимися в процессе проектной, учебно-исследовательской деятельности;

*Предметные. Обучающийся умеет:*

выполнять основные операции над файлами;

выбирать и загружать нужную программу;

 ориентироваться в типовом интерфейсе: пользоваться меню, обращаться за справкой, работать с окнами и т.п.;

использовать текстовый редактор для создания и редактирования текстовых документов;

использовать графический редактор для создания и редактирования изображений;

использовать электронные таблицы для решения несложных задач;

использовать программы обработки звука для решения учебных задач;

составлять технологии решения задачи в среде текстового, графического редакторов;

 применять инструменты простейших графических редакторов для создания и редактирования рисунков;

создавать мультимедийные презентации для поддержки своих выступлений;

передавать информацию, используя электронные средства связи;

 использовать информационные ресурсы общества в познавательной и практической деятельности;

организовывать индивидуальную информационную среду, безопасность.

**Формы подведения итогов реализации программы**

Формы подведения итогов реализации дополнительной образовательной программы: участие в конкурсах, олимпиадах, викторинах.

Формы учета достижений:

диагностика учащихся (начало, середина и конец года)

система поощрения достижений, обучающихся (грамоты, призы).

Результатом усвоения учащимися программы по каждому уровню программы являются: устойчивый интерес к занятиям, сохранность контингента на протяжении всего года обучения, результаты достижений в конкурсах, олимпиадах, викторинах различного уровня.

Формами оценки качества работы могут быть творческая защита, самооценка, коллективное обсуждение и др.

Знания и умения, приобретенные в результате освоения курса «Компьютер и Я», являются фундаментом для дальнейшего совершенствования мастерства в области компьютерных технологий.

Программа «Компьютер и Я» предусматривает целенаправленную работу по обеспечению профессионального самоопределения обучающихся.

По итогам завершения программы предусмотрена выдача сертификата о прохождении программы.

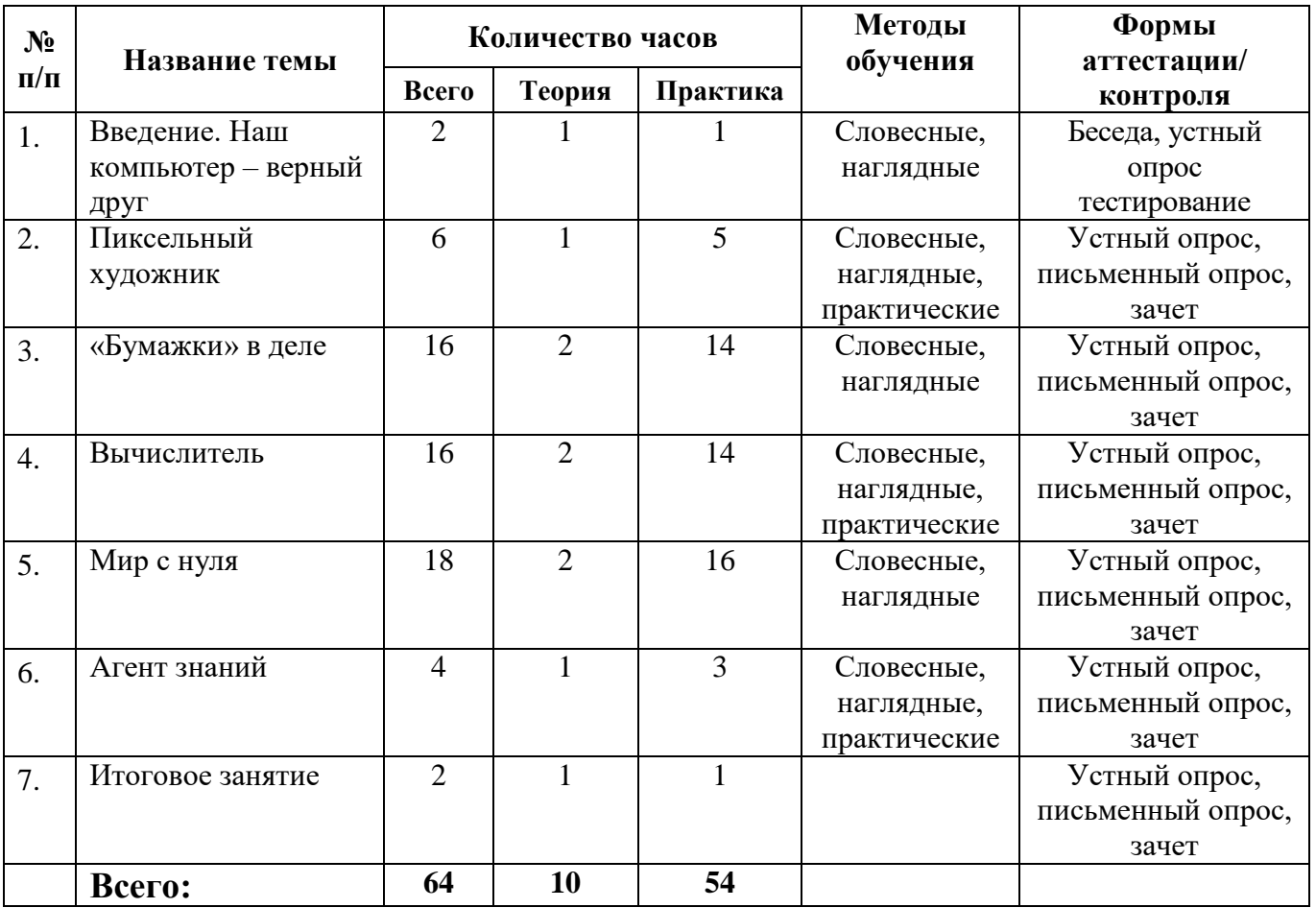

# **УЧЕБНЫЙ ПЛАН**

### **СОДЕРЖАНИЕ ПРОГРАММЫ**

#### **Тема 1. Введение. Наш компьютер – верный друг – 2 часа.**

*Теория.* Техника безопасности и правила работы на компьютере.

Компьютер – универсальное вычислительное устройство, работающее по программе. Типы компьютеров: персональные компьютеры, встроенные компьютеры, суперкомпьютеры. Мобильные устройства.

Основные компоненты компьютера и их назначение. Процессор. Оперативная и долговременная память. Устройства ввода и вывода. Сенсорный ввод, датчики мобильных устройств, средства биометрической аутентификации.

История развития компьютеров и программного обеспечения. Поколения компьютеров. Современные тенденции развития компьютеров. Суперкомпьютеры.

Персональный компьютер. Процессор и его характеристики (тактовая частота, разрядность). Оперативная память. Долговременная память. Устройства ввода и вывода. Объём хранимых данных (оперативная память компьютера, жёсткий и твердотельный диск, постоянная память смартфона) и скорость доступа для различных видов носителей.

Закрепление пройденного материала. Устный опрос.

*Практика.* Знакомство с Р7-Офис. Справочная система. Освоение системной среды. Настройка параметров Рабочего стола. Знакомство с проводником Р7-Офис.

Создание личных папок. Сохранение информации в компьютере. Копирование документов. Поиск документов в сети.

Выполнение практических заданий.

### **Тема 2. Пиксельный художник – 6 часов.**

Теория. Знакомство с графическим редактором Paint. Растровые рисунки. Использование графических примитивов.

Операции редактирования графических объектов, в том числе цифровых фотографий: изменение размера, обрезка, поворот, отражение, работа с областями (выделение, копирование, заливка цветом), коррекция цвета, яркости и контрастности.

Закрепление пройденного материала. Устный опрос.

*Практика.* Панель инструментов. Использование палитры. Свободное рисование. Инструменты рисования линий. Создание стандартных фигур. Заливка областей. Исполнение надписей. Изменение масштаба просмотра. Сохранение рисунка.

Операции с цветом. Работа с объектами. Выбор фрагмента изображения. Монтаж рисунка из объектов.

Выполнение практических заданий. Конкурс рисунков «Нарушать правила дорожного движения опасно и глупо!», в рамках профилактической акции «Внимание, дети!». Создание открыток «Мой любимый город Ханты-Мансийск»

#### **Тема 3. «Бумажки» в деле – 16 часов.**

*Теория.* Редактор документов Р7-Офис. Интерфейс редактора.

Вкладка Файл. Вкладка Главная. Вкладка Вставка. Вкладка Макет. Вкладка Ссылки. Вкладка Совместная работа. Вкладка Плагины.

Закрепление пройденного материала. Устный опрос.

*Практика.* **Базовые операции.** Создание нового документа или открытие существующего. Копирование/вставка текста, отмена/повтор действий (Использование основных операций с буфером обмена. Использование функции Специальная вставка.). Сохранение и печать документа. Выбор цветовой схемы.

**Форматирование страницы.** Настройка параметров страницы (Ориентация, размер, поля страницы. Колонки.)**.** Отображение/скрытие непечатаемых символов. Вставка разрывов раздела.

Вставка колонтитулов. Вставка номеров страниц. Вставка сносок. Добавление закладок. Добавление подложки.

**Форматирование абзаца.** Выравнивание текста в абзаце. Настройка уровня структуры абзаца. Выбор цвета фона для абзаца. Изменение отступов абзацев. Настройка междустрочного интервала в абзацах.

# **Вставка разрывов страниц.**

# **Добавление границ.**

### **Установка позиций табуляции.**

**Создание списков (**Объединение и разделение списков. Изменение нумерации.)

**Форматирование текста:** Применение стилей форматирования (Использование стандартных стилей. Редактирование существующих стилей и создание новых. Настройка типа, размера и цвета шрифта. Применение стилей оформления шрифта. Копирование/очистка форматирования текста. Добавление гиперссылок. Вставка буквицы.

### **Действия над объектами.**

Вставка таблиц (Вставка таблицы. Выделение таблицы или ее части. Изменение параметров таблины.

Вставка изображений (Вставка изображения. Перемещение и изменение размера изображений. Изменение параметров изображения.)

Вставка автофигур (Вставка автофигуры. Перемещение и изменение размера автофигур. Изменение параметров автофигуры.)

Вставка диаграмм (Вставка диаграммы. Перемещение и изменение размера диаграмм. Редактирование элементов диаграммы. Изменение параметров диаграммы.)

Вставка текстовых объектов (Добавление текстового объекта. Форматирование текстового поля. Форматирование текста внутри текстового поля. Изменение стиля объекта Text Art.)

Добавление названия (Удаление подписи. Форматирование названий. Объединение названий в группы.)

Вставка символов и знаков (Вставка символов ASCII. Вставка символов при помощи таблицы символов.)

Выравнивание и упорядочивание объектов на странице. (Выравнивание объектов. Группировка объектов. Упорядочивание объектов.)

Изменение стиля обтекания текстом (Изменение стиля обтекания текстом для фигур, изображений, диаграмм, текстовых идей. Изменение стиля обтекания текстом для таблиц.)

Вставка элементов управления содержимым (Добавление элементов управления содержимым. Перемещение элементов управления содержимым. Редактирование содержимого элементов управления «Обычный текст» и «Форматированный текст». Изменение настроек элементов управления содержимым.

Создание оглавления. (Определение структуры заголовков. Вставка оглавления в документ. Изменение созданного оглавления). Использование слияния.

Вставка уравнений (Добавление нового уравнения. Ввод значений. Форматирование уравнений. Удаление элементов уравнения.)

Совместное редактирование документа (Подключение к облачной версии. Совместное редактирование. Чат. Комментарии.)

Рецензирование документа (Включение функции отслеживания изменений. Выбор режима отображения изменений. Принятие и отклонение изменений.)

Сравнение документов (Выбор документа для сравнения. Выбор режима отображения изменений. Принятие и отклонение изменений. Дополнительные сведения о функции сравнения (принцип сравнения, авторство документа, наличие рецензирования в сравниваемом документе).

**Инструменты и настройки.** Просмотр сведений о документе (Общие сведения. Сведения о правах доступа. История версий.). Дополнительные параметры редактора документов.

Параметры представления и инструменты навигации (Настройте параметры представления. Используйте инструменты навигации.)

**Функция поиска и замены. Проверка орфографии. Сочетания клавиш.**

**Выполнение практических заданий.** Составление списков, таблиц «Достопримечательности города Ханты-Мансийска».

#### **Тема 4. Вычислитель - 16 часов.**

*Теория.* Редактор таблиц Р7-Офис. Интерфейс редактора.

Вкладка Файл. Вкладка Главная. Вкладка Вставка. Вкладка Макет. Вкладка Формула. Вкладка Данные. Вкладка Совместная работа. Вставка Плагины.

Закрепление пройденного материала. Устный опрос.

*Практика.* **Базовые операции.** Создание таблицы или открытие существующей. Вырезание. Копирование. Вставка данных. (Использование основных операций с буфером обмена. Использование функции Специальная вставка. Использование функции автозаполнения. Заполнение ячеек в столбце текстовыми значениями.). отмена/повтор действий.

**Действия с листами.** Вставка верхнего и нижнего колонтитулов. Управление листами.

**Форматирование текста в ячейках.** Настройка типа, размера, стиля и цветов шрифта. Добавление гиперссылок. Очистка текста, форматирования в ячейке, копирование форматирования ячейки (Очистка форматирования. Копирование форматирования ячейки). Добавление границ. Выравнивание данных в ячейках. Объединение ячеек. Изменение формата представления чисел. Настройка числового формата.)

**Редактирование строк и столбцов.** Управление ячейками, строками и столбцами (Вставка ячеек, строк, столбцов. Скрытие и отображение строк и столбцов. Изменение ширины столбцов и высоты строк. Удаление ячеек, строк, столбцов.).

**Сортировка и фильтрация данных** (Сортировка данных. Фильтрация данных. Сортировка отфильтрованных данных. Фильтр по содержимому выделенной ячейки. Форматирование по шаблону таблицы. Повторное применение фильтра. Очистка фильтра. Удаление фильтра.)

**Редактирование сводных таблиц.** Группировка данных (Группировка строк и столбцов. Изменение структуры. Создание многоуровневых групп. Удаление группировки строк и столбцов.)

**Работа с функциями.** Вставка функций. Использование именованных диапазонов (Создание новых имен. Управление именами. Использование имен при работе с электронной таблиней.

**Действия над объектами.** Вставка изображений (Вставка изображения. Изменение параметров изображения.

**Вставка диаграмм** (Вставка диаграммы. Изменение параметров диаграммы. Редактирование элементов диаграммы. Редактирование спарклайнов).

**Вставка и форматирование автофигур** (Вставка автофигур. Изменение параметров автофигуры. Вставка и форматирование текста внутри автофигуры. Соединение автофигур с помощью соединительных линий).

**Вставка текстовых объектов** (Добавление текстового объекта. Форматирование текстового поля. Форматирование текста внутри текстового поля. Изменение стиля объекта Text Art.

**Вставка символов и знаков** (Вставка символов. Вставка символов при помощи таблицы символов).

**Работа с объектами** (Изменение размера объектов. Перемещение объектов. Поворот объектов. Изменение формы автофигур. Выравнивание объектов. Группировка объектов. Упорядочивание объектов).

**Вставка уравнений** (Добавление нового уравнения. Ввод значений. Форматирование уравнений. Удаление элементов уравнения).

**Совместное редактирование электронных таблиц** (Подключение к облачной версии. Совместное редактирование. Чат. Комментарии).

**Инструменты и настройки. Просмотр сведений о файле** (Общие сведения. Сведения о правах доступа).

**Сохранение и печать таблицы** (Сохранение. Печать).

#### **Масштабирование листа.**

### **Дополнительные параметры редактора электронных таблиц.**

**Параметры представления и инструменты навигации** (Настройте параметры представления. Используйте инструменты навигации).

#### **Функция поиска и замены.**

### **Сочетания клавиш.**

**Выполнение практических заданий.** Составление списков, таблиц «Город Ханты-Мансийск в лицах».

#### **Тема 5. Мир с нуля – 18 часов.**

*Теория.* Редактор презентаций Р7-Офис. Интерфейс редактора.

Вкладка Файл. Вкладка Главная. Вкладка Вставка. Вкладка Макет. Вкладка Совместная работа. Вставка Плагины.

Закрепление пройденного материала. Устный опрос.

*Практика.* **Базовые операции.** Создание таблицы или открытие существующей. Копирование/вставка данных/отмена/повтор действий (Использование основных операций с буфером обмена. Использование функции Специальная вставка. Отмена/повтор действий).

**Сохранение и печать презентации** (Сохранение. Печать).

**Работа со слайдами.** Управление слайдами. Настройка параметров слайда. Применение переходов. Вставка колонтитулов.

**Просмотр презентации** (Запуск просмотра слайдов. Использование режима просмотра. Использование режима докладчика).

**Вставка и форматирование текста** (Вставка текста. Форматирование текстового поля. Форматирование текста внутри текстового поля. Изменение стиля объекта Text Art). Добавление гиперссылок. Создание списков. Копирование/очистка.

**Действия над объектами.** Вставка и форматирование автофигур (Вставка автофигуры. Изменение параметров автофигуры. Создание автофигур с помощью соединительных линий).

**Вставка и настройка изображений** (Вставка изображения. Изменение параметров изображения).

**Вставка и редактирование диаграмм** (Вставка диаграммы. Редактирование элементов диаграммы. Изменение параметров диаграммы).

**Вставка и форматирование таблиц** (Вставка таблицы. Изменение параметров таблицы).

**Вставка символов и знаков** (Вставка символов ASCII. Вставка символов при помощи таблицы символов). Заливка объектов и выбор цветов. Работа с объектами на слайде (Изменение размера объектов. Изменение формы автофигур. Перемещение объектов. Поворот объектов). Выравнивание и упорядочивание объектов на слайде (Выравнивание объектов. Упорядочивание объектов).

**Вставка уравнений** (Добавление нового уравнения. Ввод значений. Форматирование уравнений. Удаление элементов уравнения).

**Совместное редактирование презентаций** (Подключение к облачной версии. Совместное редактирование. Чат. Комментарии).

**Инструменты и настройки.** Просмотр сведений о презентации (Общие сведения. Сведения о правах доступа).

**Дополнительные параметры редактора презентаций.** Параметры представления и инструменты навигации (Настройте параметры представления. Используйте инструменты навигации).

#### **Функция поиска и замены. Проверка орфографии.**

**Сочетания клавиш.**

**Выполнение практических заданий.** Составление презентации «Животные ХМАО-Югры», «Растения ХМАО-Югры», «Соблюдай правила дорожного движения». Защита презентаций.

### **Тема 6. Агент знаний - 4 часа.**

*Теория*. История создания Интернет.

Объединение компьютеров в сеть. Сеть Интернет. Веб-страница, веб-сайт. Структура адресов веб-ресурсов. Браузер. Поисковые системы. Поиск информации по ключевым словам и по изображению. Достоверность информации, полученной из Интернета.

Современные сервисы интернет-коммуникаций.

Сетевой этикет, базовые нормы информационной этики и права при работе в Интернете. Стратегии безопасного поведения в Интернете.

*Практика.* Работа в среде браузеров.

Просматривание Web-страниц.

Выполнение практических заданий. Поиск информации «Ханты-Мансийск – город трудовой доблести».

#### **Тема 7. Итоговое занятие – 2 часа.**

*Теория.* Закрепление пройденного материала. Устный опрос. Зачет за год. *Практика.* Выполнение практических заданий.

### **МЕТОДИЧЕСКОЕ ОБЕСПЕЧЕНИЕ ПРОГРАММЫ**

Одно из условий освоения программы – стиль общения педагога с обучающимися на основе личностно-ориентированной модели. Однако место педагога в обучении обучающихся конструированию меняется по мере овладения ими знаниями, умениями, навыками. На 1 году обучения педагог выступает как наставник, и его главной задачей на этом этапе является научить. Его задача на этом этапе – содействовать развитию инициативы, выдумки, творчества. Поэтому педагогу необходимы и общепедагогические знания, и умения – учет индивидуальных, возрастных и психологических особенностей обучающихся, умение общаться с детьми и т.д.

Психологические условия реализации программы: реализация программы предполагает создание ситуации успеха для каждого учащегося через формирование способности интегрировать ранее полученные знания, опыт; через усвоение общезначимых ценностей и норм; владение навыками самообразования; через умение сформировать личную позицию творца. Педагог ориентирует учащегося на высокое качество, помогает определиться с выбором своего увлечения, приобрести первоначальные навыки в мастерстве и открывает для него мир в творчество.

В процессе реализации данной программы предусмотрено использование следующих методов обучения:

- словесные;
- наглядные;
- игровые;
- практические;
- репродуктивные;
- проблемно-поисковые;
- эвристические;

Формы учебной работы:

занятия ознакомительно-информационного характера;

 практические занятия, на которых полученные знания закрепляются выполнением конкретных заданий;

- подведение итогов по теме с последующим проведением контрольного задания;
- разбор и объяснение ошибок, допущенных при выполнении задания.

Приёмы педагогического воздействия:

- Общеразвивающие упражнения, задания;
- Игровые упражнения, задания;
- Повторные упражнения, задания;
- Соревновательные упражнения, задания;
- Контрольные задания.

 Методика контроля: оценивание степени выраженности показателей и критериев успешности освоения образовательной программы, личностного развития обучающихся.

### **СИСТЕМА КОНТРОЛЯ РЕЗУЛЬТАТИВНОСТИ ПРОГРАММЫ**

**Методы контроля:** наблюдение, собеседование, опрос устный, тестирование, зачётные и практические упражнения, творческие задания, защита проекта.

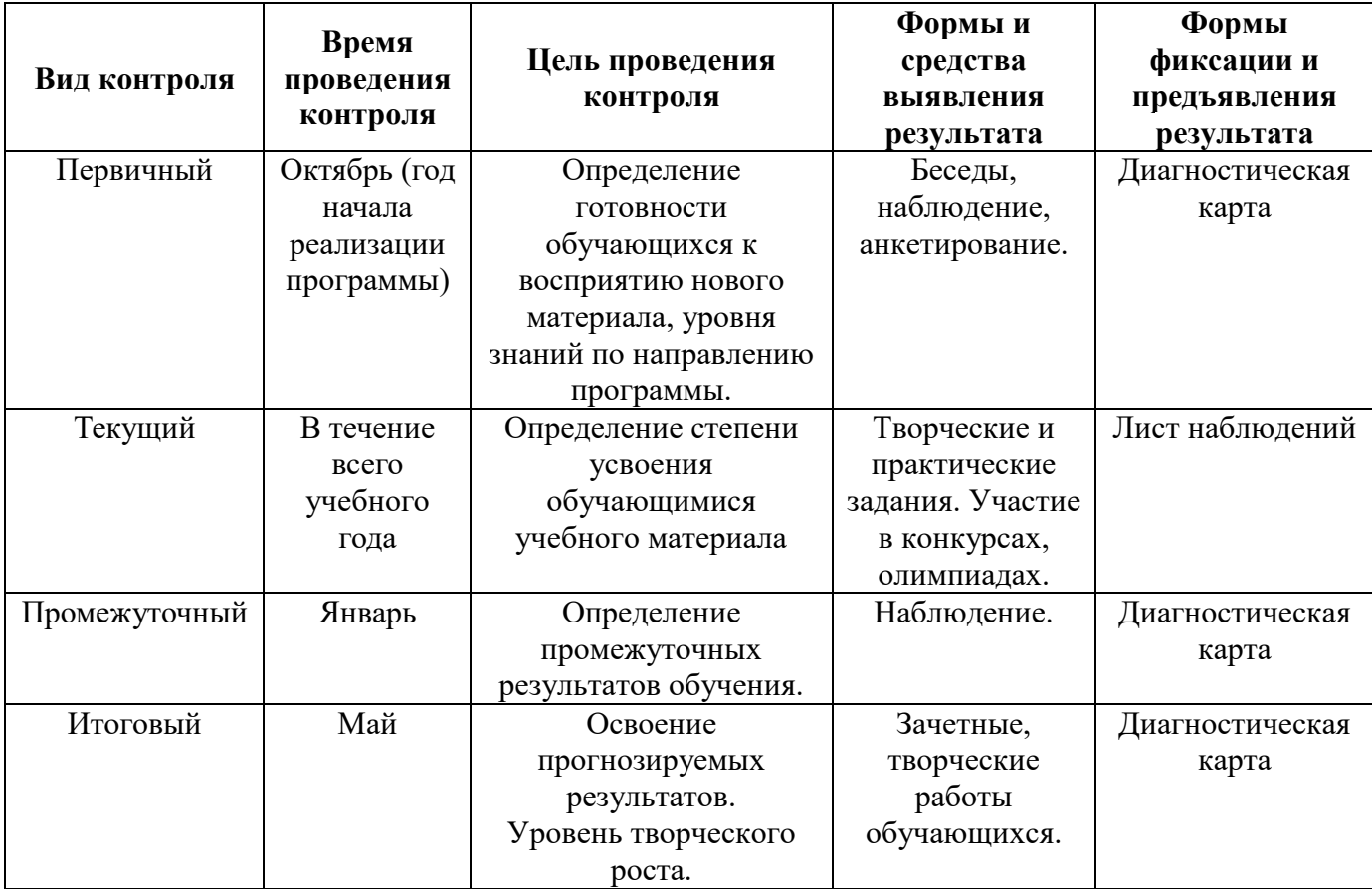

**Результативность обучения** по программе проводится в виде входного, текущего, промежуточного и итогового контроля, что помогает не только скоординировать последующие темы занятий, но и выявить уровень освоения программы обучающимся.

*Входной контроль* осуществляется в начале учебного года в виде беседы, конкурса и наблюдения за выполнением простейшей практической работы. Это позволяет выявить обученность обучающихся и готовность их к занятиям в объединении.

*Текущий контроль* проводится в середине учебного года в виде наблюдения за выполнением практического задания и знанием теоретического материала. Это помогает оценить успешность выбранных форм и методов обучения и при необходимости скорректировать их.

*Промежуточный контроль* предназначен для оценки уровня и качества освоения, обучающихся программы за 1 полугодие.

*Итоговый контроль* осуществляется в конце учебного года и позволяет определить качество усвоения обучающимися образовательной программы, реальную результативность учебного процесса.

Для проведения мониторинга разработана диагностическая карта (Приложение 1), в которые внесены показатели уровня знаний, умений и навыков обучающихся объединения. Результативность обучения по программе оценивается по трех бальной системе: продвинутый уровень – 3 балла, базовый уровень – 2 балла, стартовый уровень – 1 балл, нулевой уровень – 0 баллов.

**Продвинутый уровень – 3 балла (2,6-3 бал.).** Продвинутый уровень освоения программы – это тот оптимальный результат, который закладывается в ожидаемые результаты. Продвинутый уровень освоения программы означает, что обучающийся освоил материал в полном объеме, может применять полученные знания, умения, навыки в разных ситуациях, занимает призовые места в конкурсах, выставках, соревнованиях.

**Базовый уровень – 2 балла (2-2,5 бал.).** Базовый уровень предполагает освоение программы в достаточном объеме, т.е. самое главное основное обучающийся освоил, может применять полученные знания, умения, навыки в привычной ситуации, в основном самостоятельно или с небольшой помощью педагога. Обучающийся стабильно занимается, проявляет устойчивый интерес к занятиям, принимает участие в конкурсах, выставках и соревнованиях.

**Стартовый уровень – 1 балл (1-1,9 бал.).** Стартовый уровень освоения программы предполагает, что обучающийся освоил тот минимум, который позволяет ему применять полученные знания, умения, навыки в привычной ситуации, но в основном с помощью педагога.

**Нулевой уровень – 0 баллов**. Обучающийся не владеет минимумом знаний, умений, навыками.

Проведение мониторинга качества образования помогает педагогу отслеживать результаты качества обучения через систему мониторинговых наблюдений по образовательной программе, позволяет объективно оценить состояние педагогического мастерства педагога, его потенциальные возможности, определить пути и средства совершенствования учебновоспитательного процесса в целом.

*Главные требования при выборе формы* – она должна быть понятна обучающимся; отражать реальный уровень их подготовки; не вызывать у них страха и чувства неуверенности, не формировать у обучающегося позицию неудачника, не способного достичь определенного успеха.

### **МАТЕРИАЛЬНО-ТЕХНИЧЕСКОЕ (РЕСУРСНОЕ) ОБЕСПЕЧЕНИЕ ПРОГРАММЫ**

Учебные занятия проводятся в оборудованном кабинете для занятий МБУДО «МУК», площадью **78,9 кв.м.,** с хорошим освещением (естественным и электрическим светом), соответствует санитарным нормам СанПиН СП 2.4.3648-20.

Для успешной реализации программы наличие оборудования:

- $-$  Компьютерные столы  $-13$  шт.
- Стулья для компьютерных столов 13 шт.
- Учебные парты 12 шт.
- Стулья 24 шт.

 Набор бесплатных графических приложений по основным направлениям компьютерной графики.

Стандартный набор офисных приложений.

 Инструкция по охране труда для учителя в кабинете информатике, инструкция по охране труда для учащихся в кабинете информатике, инструкция по охране труда при работе на копировально-множительных аппаратах.

Информационные стенды, плакаты, таблицы.

 Учебная доска, на которой выполняются графические работы, развешиваются плоские наглядные пособия.

 Шкафы для хранения учебно-методических и раздаточных материалов, наглядных материалов, демонстрационный материал (образцы работ), дидактических материалов.

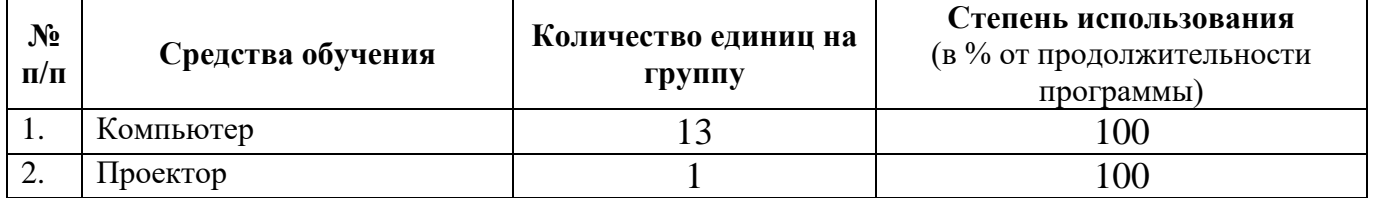

# **ИСПОЛЬЗУЕМЫЕ СРЕДСТВА ОБУЧЕНИЯ**

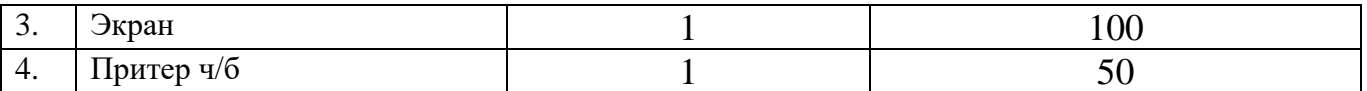

# **ИНФОРМАЦИОННЫЕ ИСТОЧНИКИ**

### **Для педагога**

- 1. Босова, Л. Л. Информатика и ИКТ. 5-7 классы: методическое пособие / Л. Л. Босова, А. Ю. Босова – 2-е изд., доп. – Москва: БИНОМ. Лаборатория знаний, 2018. – 479 с.: ил. – Текст: непосредственный.
- 2. Босова, Л. Л. Занимательные задачи по информатике / Л. Л. Босова, А. Ю. Босова, Ю. Г. Коломенская. – 4-е издание, исправленное и дополненное – Москва: БИНОМ. Лаборатория знаний, 2010. – 152 с. - Текст: непосредственный.
- 3. Воронкова, О.Б. Информатика: методическая копилка преподавателя / О.Б. Воронкова. Издание 3-е. – Ростов-на-Дону: Феникс, 2016. – 313 с.
- 4. Владимирова, Н. А. Увлекательная информатика. 5-11 классы: логические задачи, кроссворды, ребусы, игры. – Волгоград: Учитель, 2011. – 141 с. – Текст: непосредственный.
- 5. Софронова, Н. В. Рекомендации к решению задач конкурса по информатике «Инфознайка»: учебно-методическое пособие / Н.В. Софронова, А.А. Бельчусов, Н.В. Бакшаева. – Чебоксары: Чувашский государственный педагогический университет, 2012. – 88 с. - Текст: непосредственный.
- 6. Хребтов В. А. Понятия и определения: Информатика / Словарик школьника. Санкт-Петербург: Издательский дом «Литера», 2006. – 64 с. - Текст: непосредственный.

### **Для обучающихся**

- 1. Босова, Л. Л. Информатика и ИКТ. Учебник для 5 класса. М.: БИНОМ. Лаборатория знаний, 2019. 192 с.: ил. - Текст: непосредственный
- 2. Босова, Л. Л. Информатика и ИКТ. Учебник для 6 класса. М.: БИНОМ. Лаборатория знаний, 2019. 208 с.: ил. - Текст: непосредственный
- 3. Босова, Л. Л. Информатика и ИКТ. Учебник для 7 класса. М.: БИНОМ. Лаборатория знаний, 2019. 229 с.: ил. - Текст: непосредственный
- 4. Горячев, А. В. Информатика и ИКТ, 4 класс, 2017. Текст: непосредственный

# **ИНТЕРНЕТ-РЕСУРСЫ**

- 1. Информатика. Справочный материал: сайт. Москва. Обновляется в течение суток. URL: <http://marknet.narod.ru/spr/list1.htm> (дата обращения: 27.04.2023). - Текст: электронный.
- 2. Методические разработки по информатике: сайт. Москва. Обновляется в течение суток URL: <http://svetly5school.narod.ru/metod6.html> (дата обращения: 27.04.2023). - Текст: электронный.
- 3. Сайт учителя информатики Малянова Валентина. Полезные советы, конспекты уроков, внеклассные мероприятия, презентации и многое другое: сайт. – Москва. – Обновляется в течение суток - URL: [https://infedu.ru/2016/11/12/zagotovki-dlya-praktikuma-po-informatike-5](https://infedu.ru/2016/11/12/zagotovki-dlya-praktikuma-po-informatike-5-klass-fgos/) [klass-fgos/](https://infedu.ru/2016/11/12/zagotovki-dlya-praktikuma-po-informatike-5-klass-fgos/) (дата обращения: 27.04.2023). - Текст: электронный.
- 4. Единая коллекция цифровых [образовательных](http://school-collection.edu.ru/) ресурсов, раздел «Информатика»: сайт. Москва. – Обновляется в течение суток - URL: http://school-collection.edu.ru (дата обращения: 27.04.2023). Текст: электронный.
- 5. Библиотека методических материалов для учителя: сайт. Москва. Обновляется в течение суток - [URL: http://www.metod-kopilka.ru](http://www.metod-kopilka.ru/) (дата обращения: 27.04.2023). Текст: электронный.
- 6. Компьютерные видеокурсы (обучающие видео и видеоуроки): сайт. Москва. Обновляется в течение суток - [URL:http://www.teachvideo.ru](http://www.teachvideo.ru/) - Текст: электронный.
- 7. Видеоуроки в интернет сайт для учителей: сайт. Москва. Обновляется в течение суток URL:<https://videouroki.net/blog/> (дата обращения: 27.04.2023). Текст: электронный.
- 8. Издательство «Бином. Лаборатория знаний». Каталог изданий. Сотрудничество с авторами: сайт. – Москва. – Обновляется в течение суток - URL: http://www.lbz.ru/ (дата обращения: 27.04.2023). Текст: электронный.
- 9. Официальный сайт «Инфоурок» курсы, тесты, видеолекции, материалы для учителей: сайт. Москва. – Обновляется в течение суток - [URL: https://infourok.ru/](https://infourok.ru/) (дата обращения: 27.04.2023). Текст: электронный.
- 10. Инфознайка. Конкурс по информатике и информационным технологиям: сайт. Чебоксары Обновляется в течение суток - URL: <https://www.infoznaika.ru/> (дата обращения: 27.04.2023). Текст: электронный.

# **КАЛЕНДАРНЫЙ УЧЕБНЫЙ ГРАФИК 1 группа**

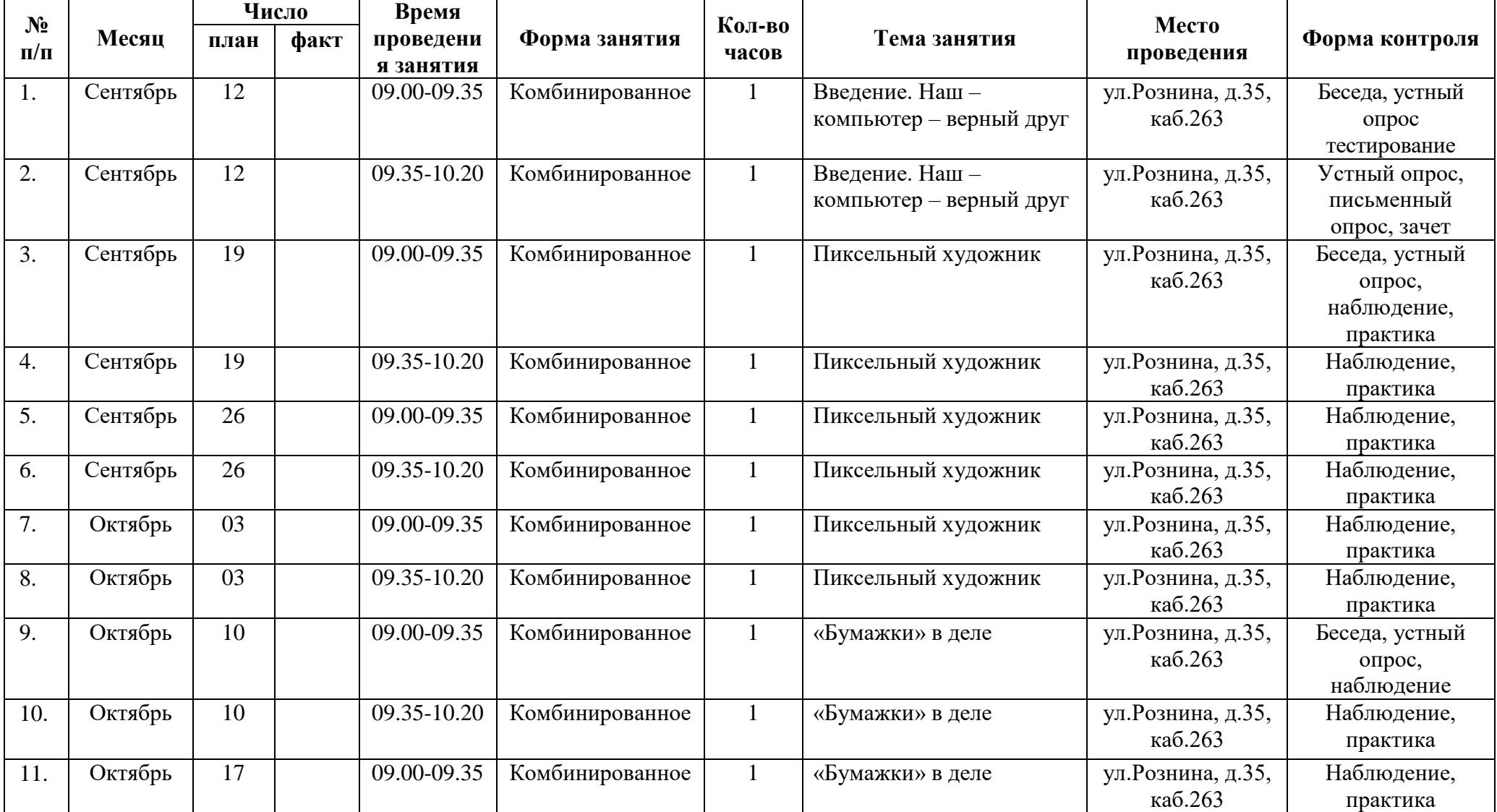

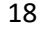

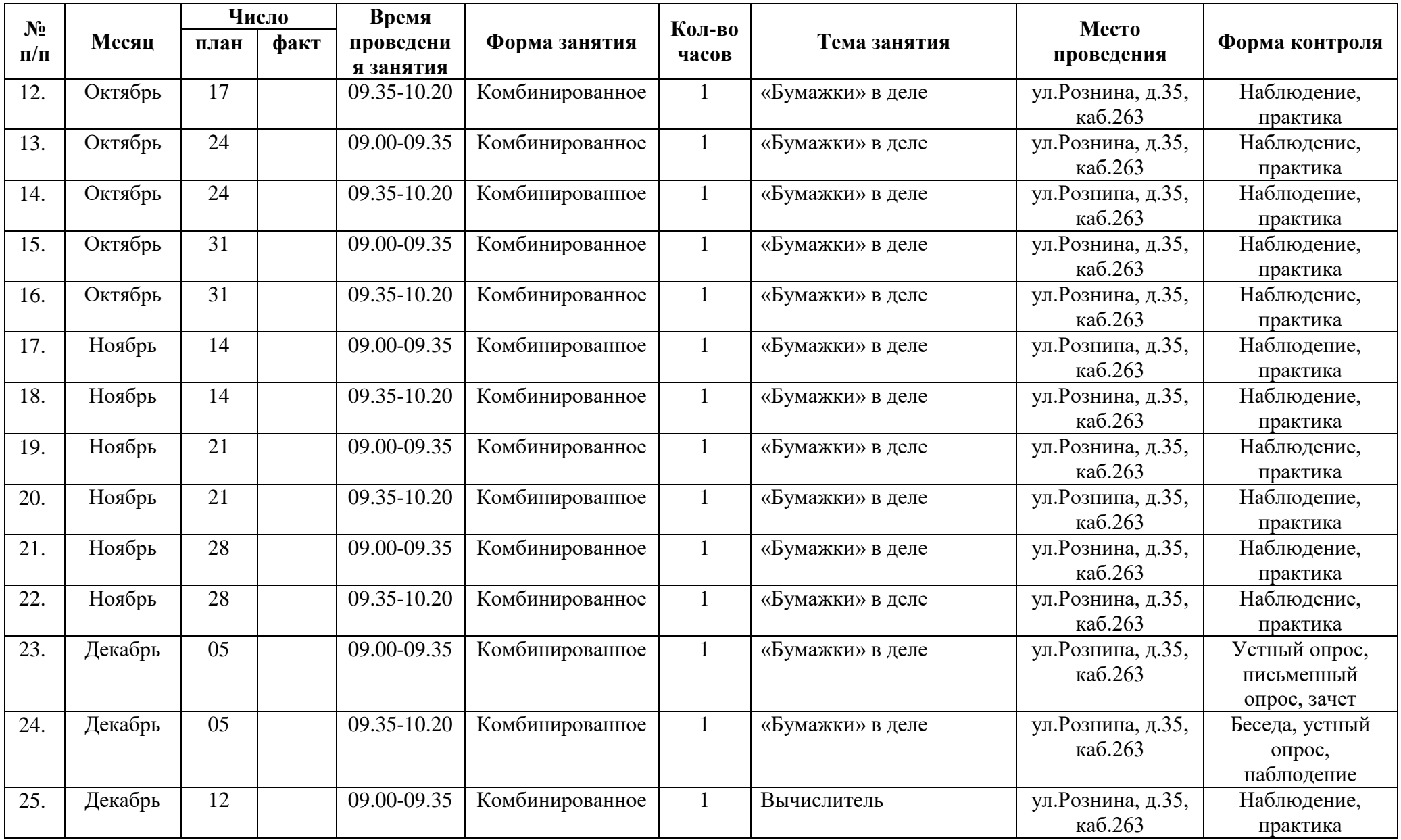

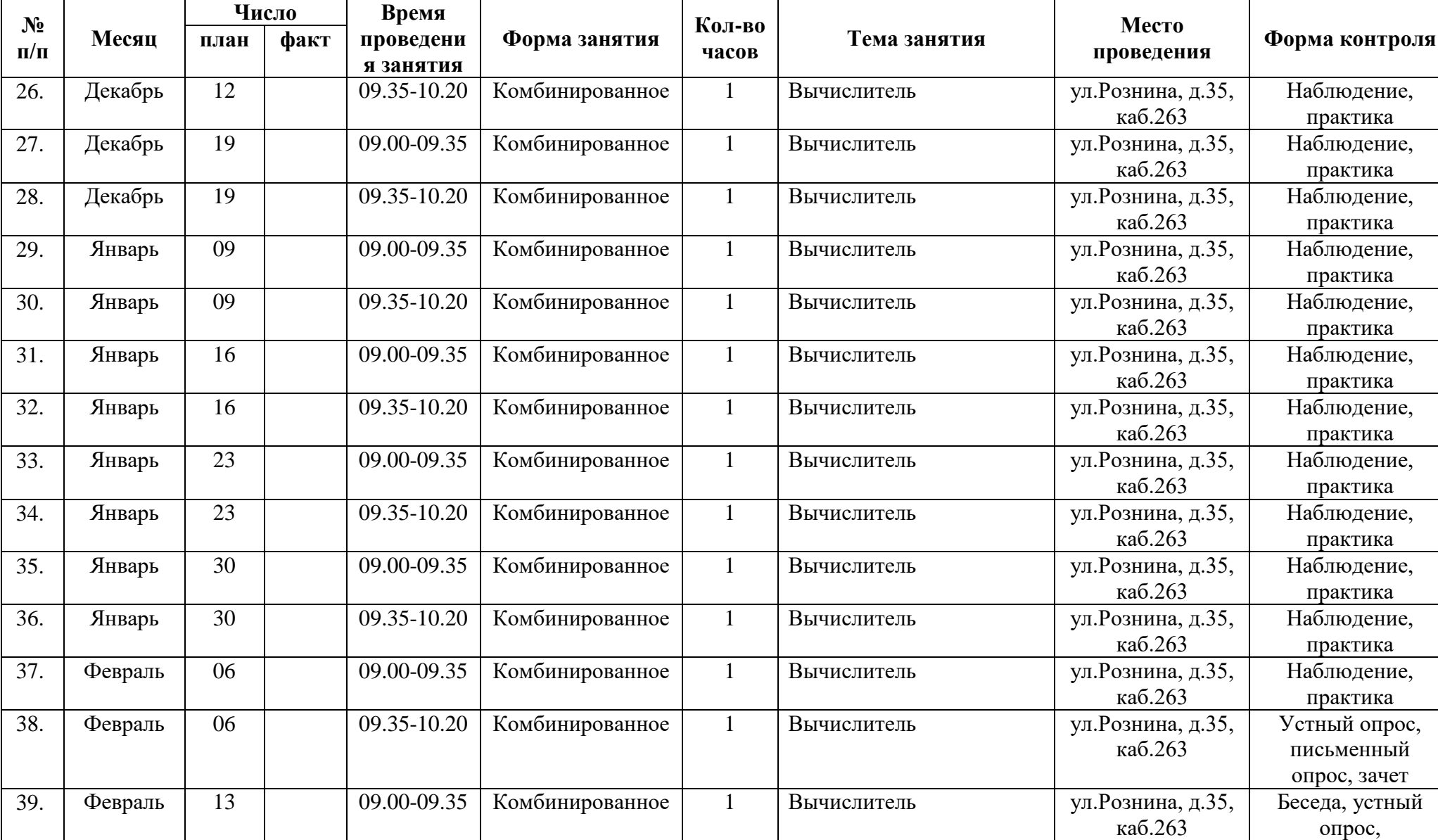

наблюдение

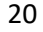

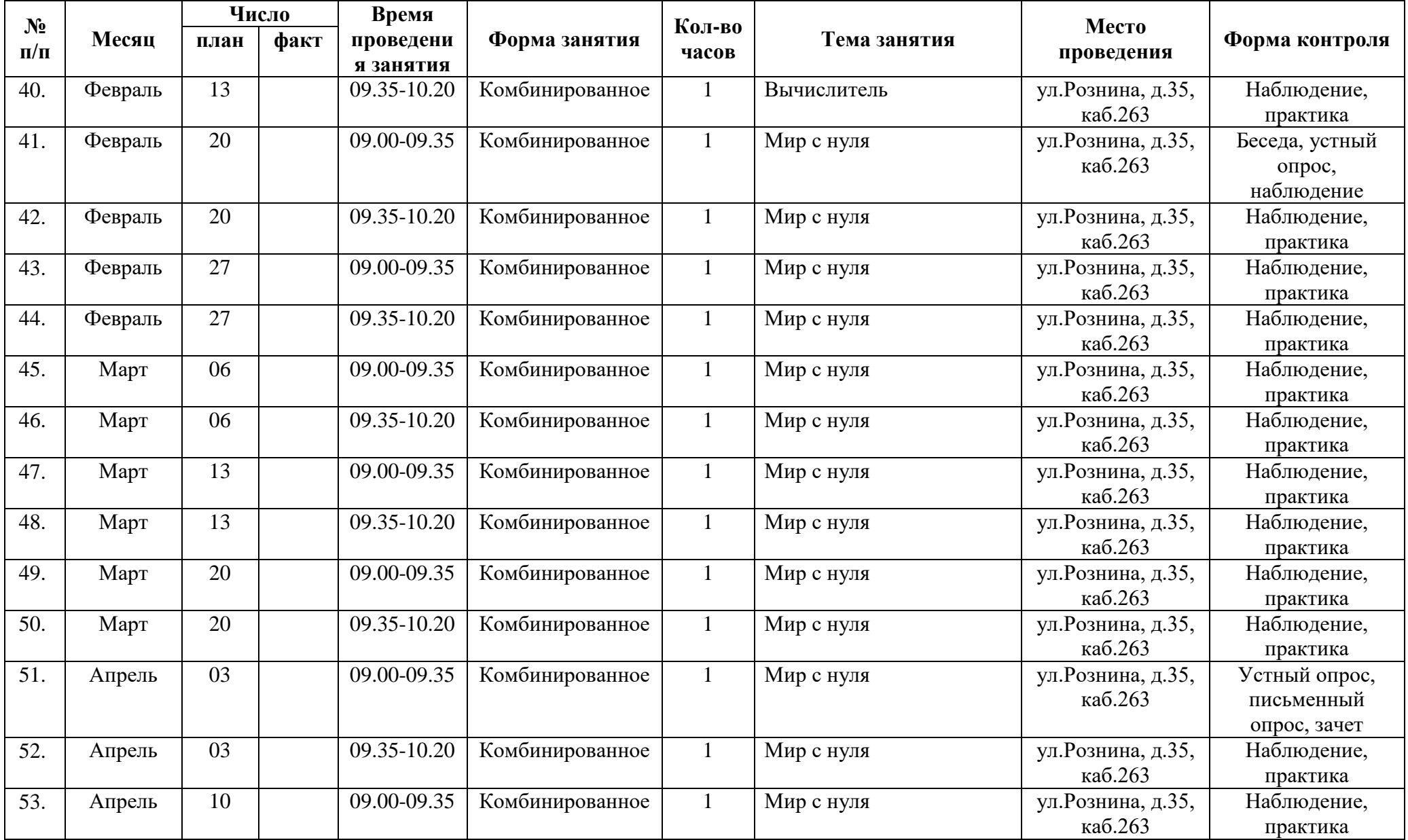

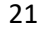

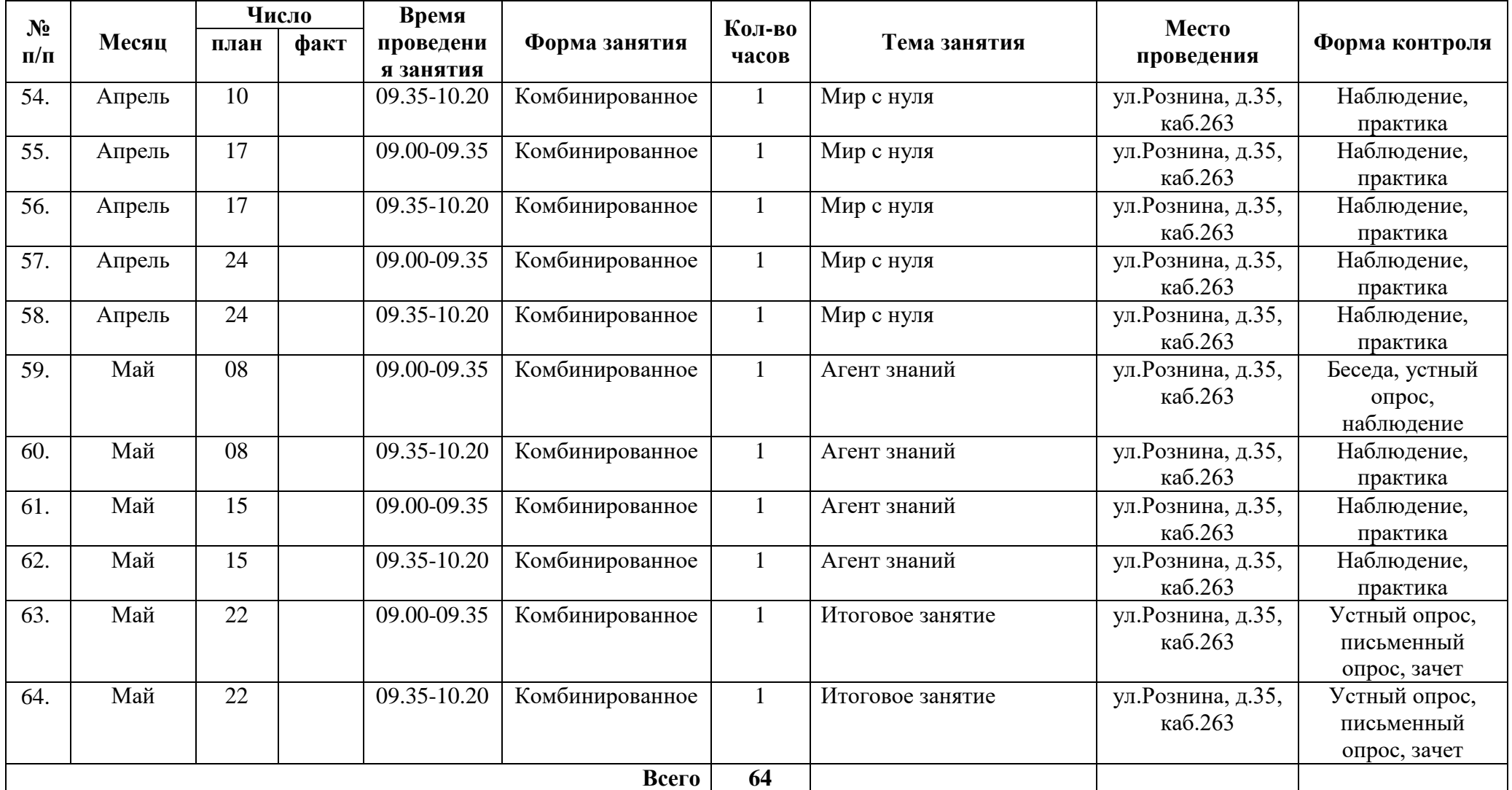

# **КАЛЕНДАРНЫЙ УЧЕБНЫЙ ГРАФИК 2 группа**

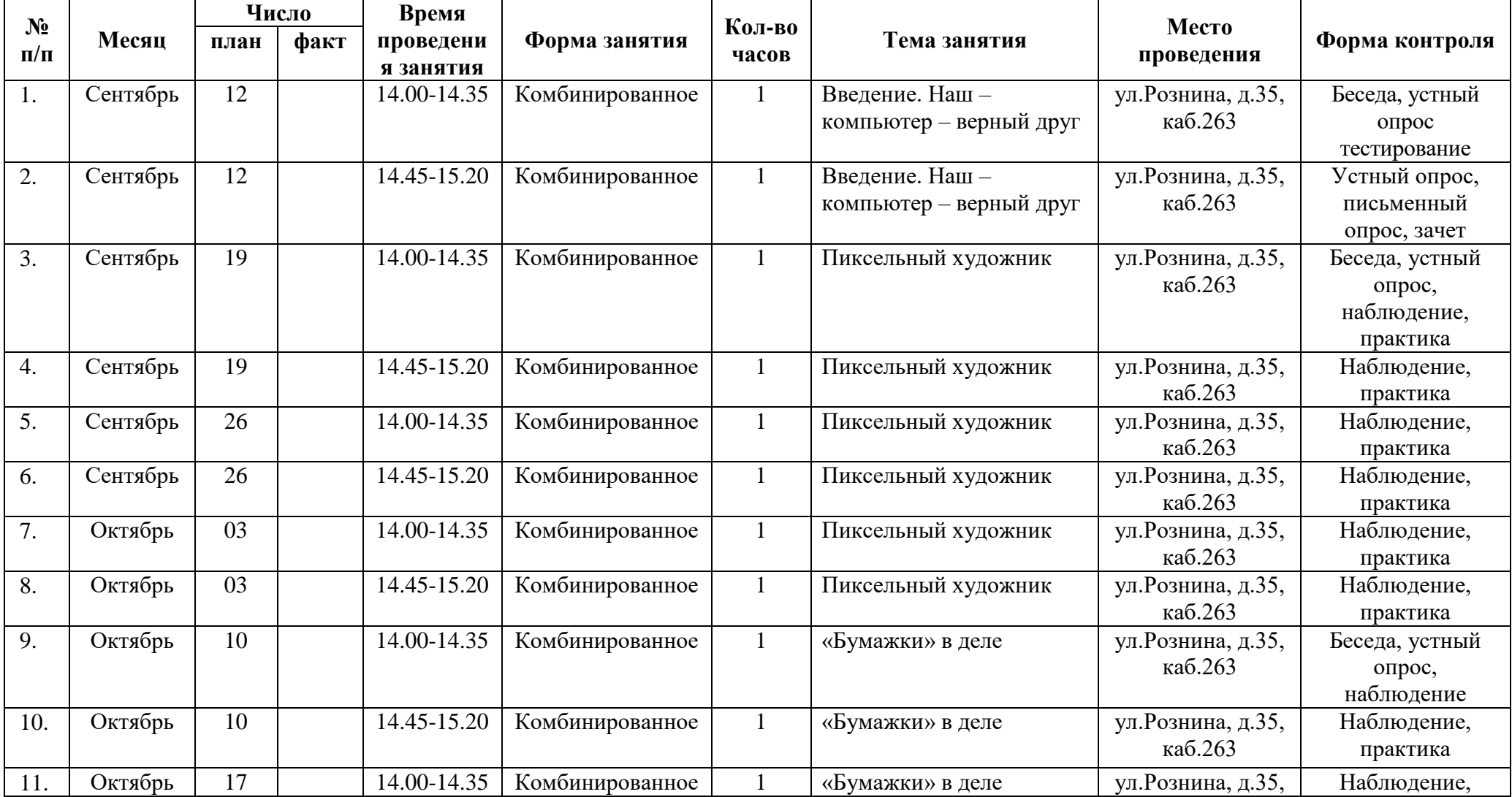

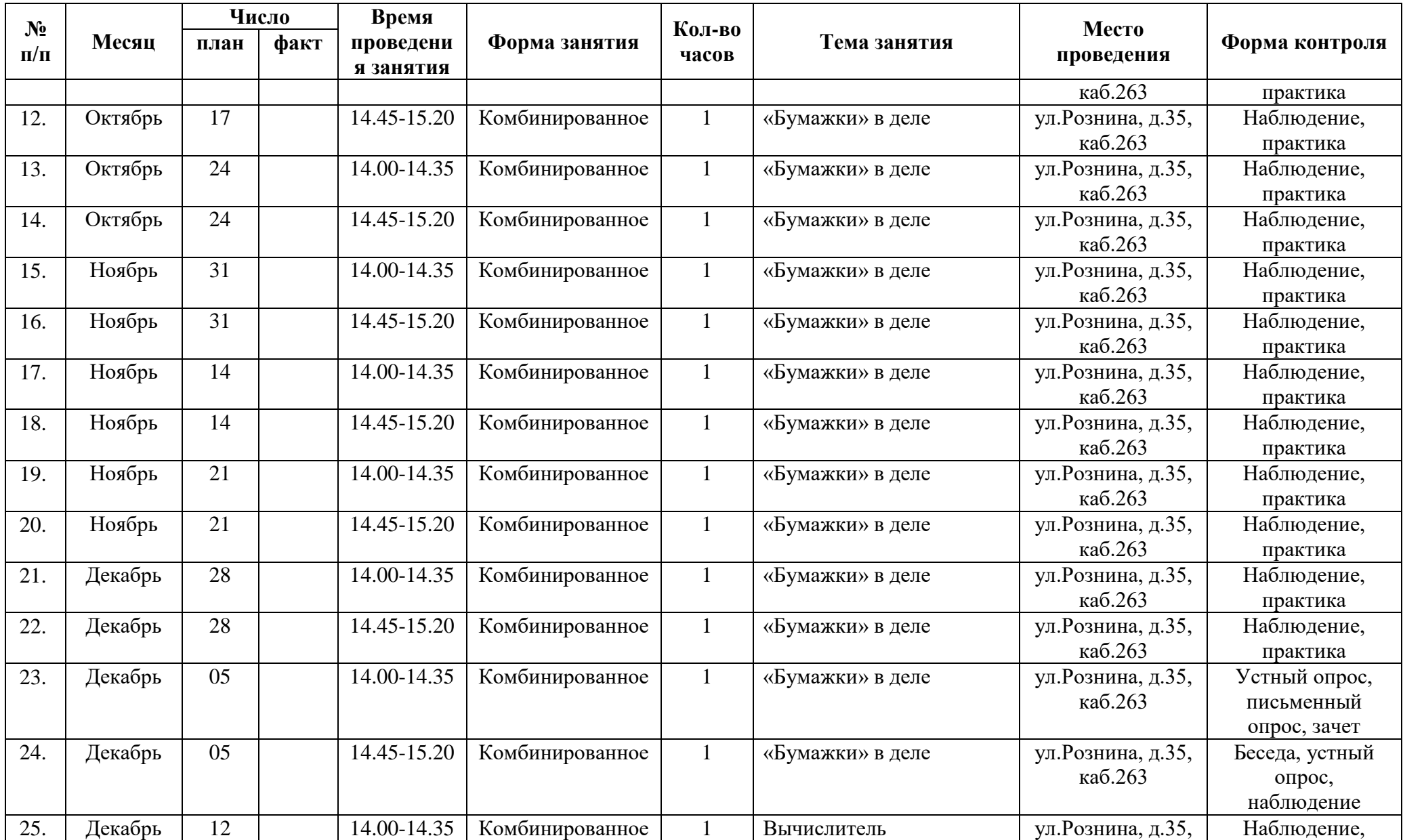

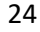

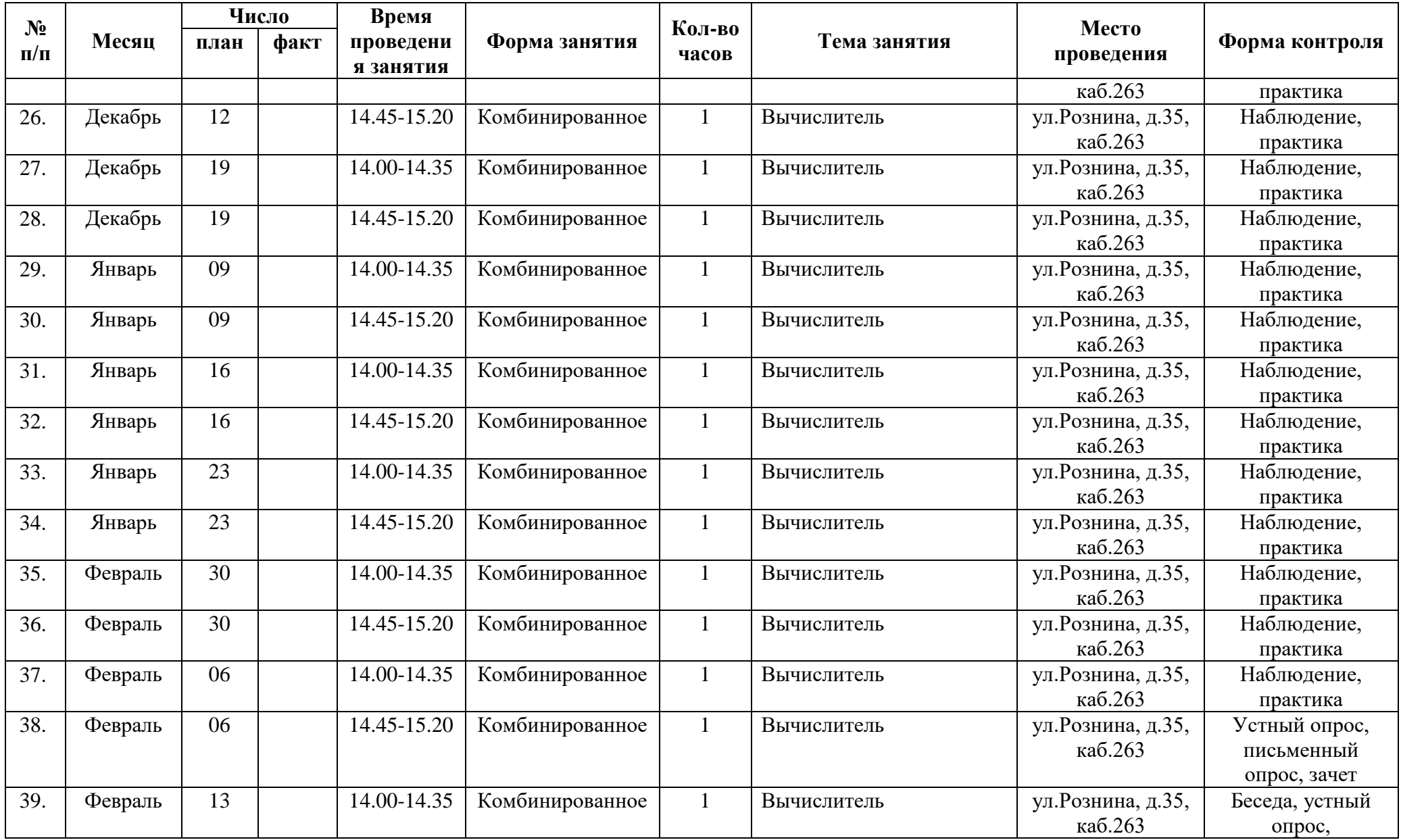

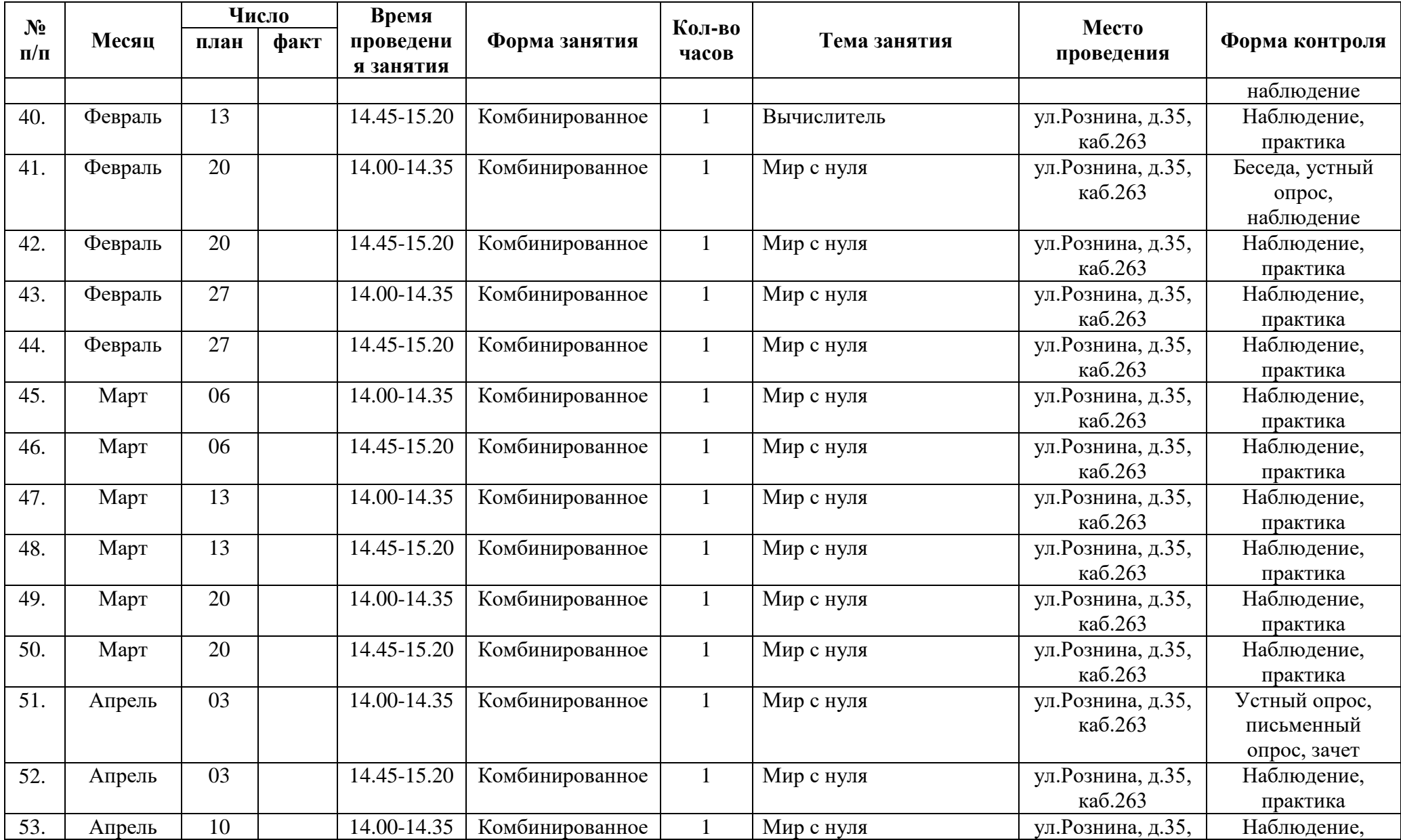

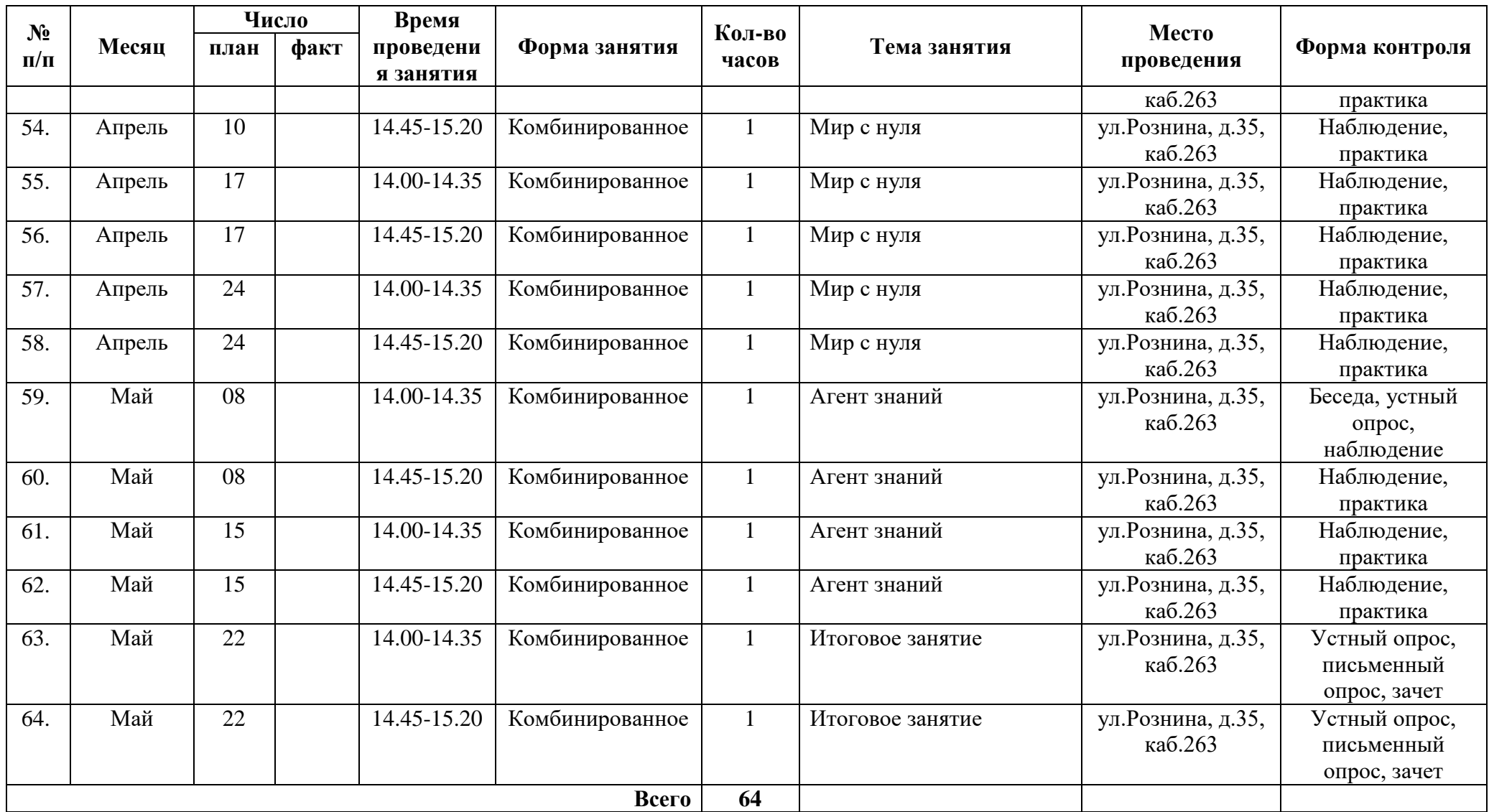

Приложение 1

#### **Диагностическая карта**

определения уровня качества освоения обучающимися дополнительной общеразвивающей

### программы **«Компьютер и Я»**

при проведении промежуточного (итогового) мониторинга с « \_» по « \_» \_\_\_\_\_\_\_\_\_\_\_\_\_\_202\_\_г.

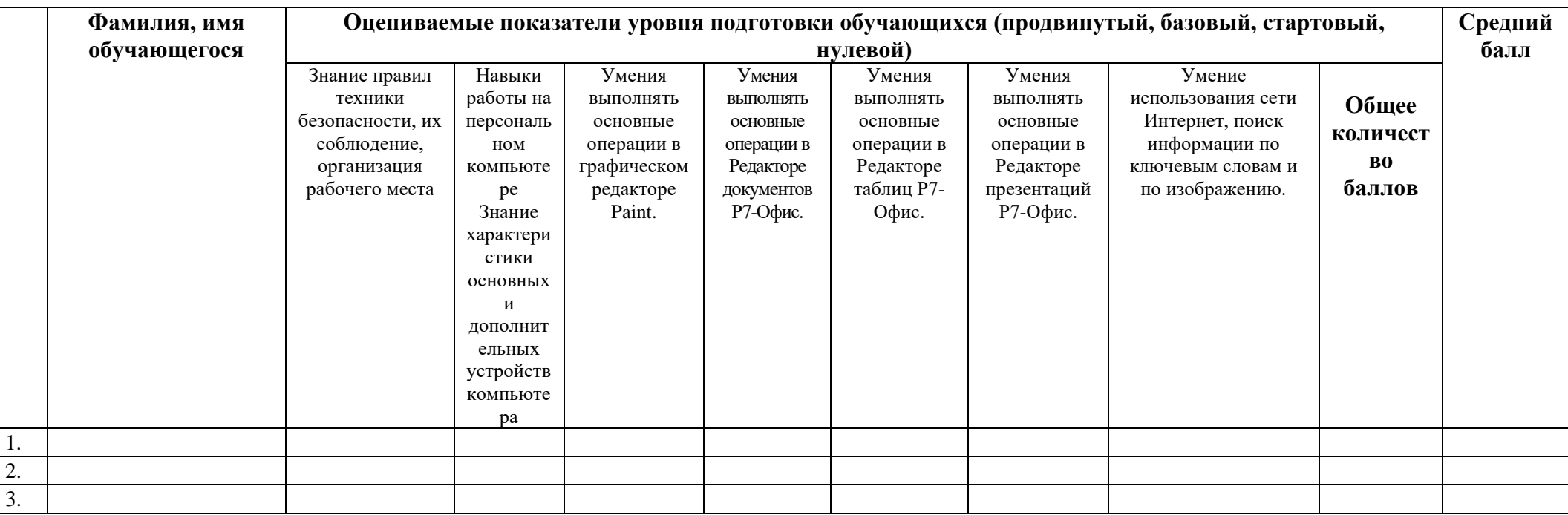

Вывод: уровень ЗУН обучающихся в объединении «Компьютер и Я» равен балла (это продвинутый уровень) прописать (нулевой, стартовый, базовый, продвинутый уровень).

#### *Результаты мониторинга обучающихся:*

2,6-3,00 баллов - \_\_\_ (количество) обучающихся - имеют продвинутый уровень, это \_\_\_ %; 2,0 - 2,5 баллов – (количество) обучающихся – имеют базовый уровень, это  $\_\infty$ ; 1-1,9 баллов – (количество) обучающихся – имеют стартовый уровень, это  $\frac{1}{\sqrt{2}}$ %; 0-0,9 баллов – (количество) обучающихся – имеют нулевой уровень, это %.

Педагог Домашенко Н.С. /\_\_\_\_\_\_\_\_\_\_\_\_\_\_\_\_/